**Να προσπαθήσετε να λύσετε όσες περισσότερες ασκήσεις μπορείτε. Αν κάποια άσκηση σας δυσκολεύει πηγαίνετε στην επόμενη.**

**Να έχετε επιμονή και υπομονή για να λύσετε τις ασκήσεις. Χρησιμοποιήστε το βιβλίο και τις σημειώσεις σας.**

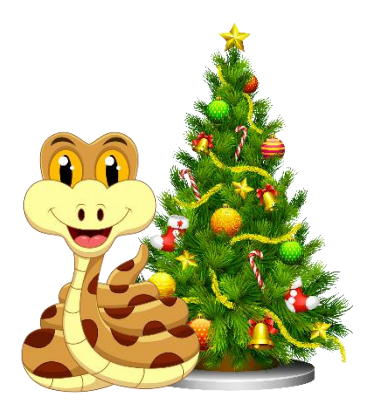

## **ΘΕΩΡΗΤΙΚΕΣ ΑΣΚΗΣΕΙΣ ΚΕΦ 3.**

### **Βασικά στοιχεία γλώσσας προγραμματισμού**

Επιλέξτε τον σωστό τύπο δεδομένων στον οποίο ανήκουν οι παρακάτω τιμές

**1)** Ταιριάξτε την αριστερή με την δεξιά στήλη:

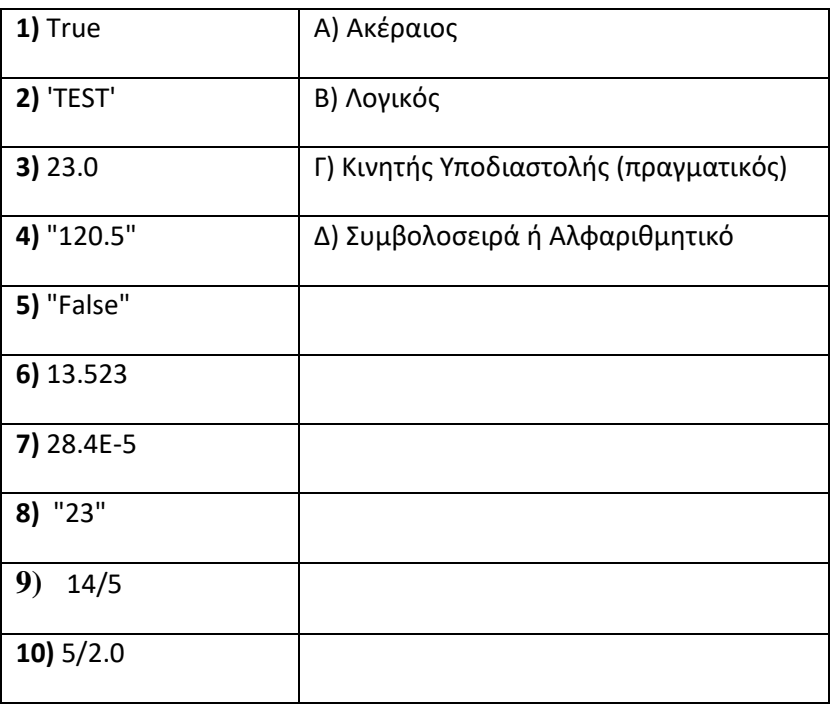

**2) Nα χαρακτηρίσετε καθεμιά από τις ακόλουθες λογικές εκφράσεις ως True ή False αν A=5 και B=7**

- **Α)** A<=9
- **Β)** B>7
- **Γ)** A!=B
- **Δ)** B==A
- **Ε)** A>=5
- **Ζ)** A>3 and B<3
- **Η)** not (A!=4 or B==8)
- **Θ)** A>=2 and B<=9
- **3)** Πώς θα γράψω στην python: Ο βαθμός να είναι από 0 μέχρι και 20
- A)  $V > 0$  and  $V < 20$
- B)  $V \ge 0$  and  $V \le 20$
- Γ) V <= 0 and V>=20
- Δ) V < 0 and V>20

**4)** Πώς θα γράψω στην python: Όλοι οι αριθμοί που είναι κάτω από 0 και οι αριθμοί που είναι πάνω από 100

- A)  $V < 0$  and  $V > = 100$
- B) V <= 0 or V>100
- Γ) V < 0 or V>100
- Δ) V < 0 and V>100

## **ΑΣΚΗΣΕΙΣ**

**1)** Ένα τυπογραφείο χρεώνει **κλιμακωτά** τους πελάτες του ως εξής:

· Για το πρώτα 100 βιβλία [1-100] προς 2.80 λίρες το ένα.

· Για τα επόμενα 400 βιβλία [101-500] προς 2.40 λίρες το ένα.

· Για τα υπόλοιπα βιβλία (περισσότερα από 500) προς 1.50 λίρες το ένα.

Να γραφεί πρόγραμμα σε Python που θα υπολογίζει συνολικά τι πρέπει να πληρώσει κάποιος που θέλει να εκτυπώσει κάποια βιβλία.

**2)** Να γράψετε πρόγραμμα όπου θα δίνετε τον αριθμό των αυτοκινήτων που περνούν από ένα φανάρι (Ν).

Έστω ότι υπάρχουν αυτοκίνητα με τρία μόνο χρώματα (Άσπρα, Μαύρα και Κόκκινα).

Να δίνετε για κάθε αυτοκίνητο το χρώμα του (το γράμμα Α για τα άσπρα, το Μ για τα μαύρα και το Κ για τα κόκκινα).

Το πρόγραμμα να υπολογίζει και να τυπώνει τον συνολικό αριθμό των Άσπρων αυτοκινήτων.

Το πρόγραμμα να υπολογίζει και να τυπώνει τον συνολικό αριθμό των Μαύρων αυτοκινήτων.

Το πρόγραμμα να υπολογίζει και να τυπώνει τον συνολικό αριθμό των Κόκκινων αυτοκινήτων.

Να τυπώνει το χρώμα με τα περισσότερα αυτοκίνητα

**3)** Να δίνετε από το πληκτρολόγιο τον βαθμό στο μάθημα του προγραμματισμού. Να γίνεται έλεγχος ορθότητας τιμών ώστε ο βαθμός να είναι μεταξύ 0 και 20.

**4)** Να δίνετε από το πληκτρολόγιο τον αριθμό των παιχτών μπάσκετ που παίρνουν μέρος στο τουρνουά μπάσκετ Ακρόπολης.

Για κάθε παίχτη να δίνετε το ύψος του (πραγματικός).

Το πρόγραμμα να υπολογίζει και να τυπώνει τον αριθμό παιχτών με ύψος μεγαλύτερο από 2m.

Να γίνεται έλεγχος ορθότητας τιμών ώστε το ύψος των παιχτών να είναι μεταξύ 1.80 και 2.20

**5)** Να γραφτεί πρόγραμμα το οποίο θα διαβάζει την βαθμολογία των μαθητών ενός σχολείου μέχρι να διαβαστεί 0 (μηδέν) με έλεγχο εγκυρότητας τιμών ( 0 έως και 20). Στην συνέχεια να υπολογίζει και να εμφανίζει:

**Α)** Τον αριθμό των μαθητών

**Β)** Τον μεγαλύτερο βαθμό

**Γ)** Το ποσοστό των παιδιών που έμειναν στην ίδια τάξη με βαθμό μικρότερο ή ίσο από 9.5

#### **ΑΣΚΗΣΕΙΣ ΣΥΜΒΟΛΟΣΕΙΡΕΣ**

**1)** Να δίνετε μια συμβολοσειρά από το πληκτρολόγιο.

Α) Να τυπωθεί ανεστραμμένη η λέξη

Β) Να υπολογιστούν και να τυπωθούν πόσα σύμφωνα υπάρχουν στην συμβολοσειρά (Η συμβολοσειρά περιέχει φωνήεντα και σύμφωνα μόνο)

**2)** Να γράψετε πρόγραμμα στη γλώσσα Python στο οποίο θα δίνεται από το πληκτρολόγιο ένα κείμενο (συμβολοσειρά) και θα εμφανίζει πόσες φορές εμφανίζεται κάθε γράμμα του αγγλικού αλφαβήτου σε αυτό.

**3)** Να δίνετε μια συμβολοσειρά από το πληκτρολόγιο.

Να τυπωθεί ο αριθμός των προτάσεων του κειμένου. (Κάθε πρόταση τελειώνει με τελεία (.) )

**4)** Να γράψετε ένα πρόγραμμα το οποίο θα διαβάζει λέξεις από το πληκτρολόγιο, θα μετράει και θα εμφανίζει πόσες λέξεις ξεκινούν από το γράμμα Α.

**5)** Μια λίστα K περιέχει τα ονόματα 25 μαθητών.

Α) Να τυπώσετε το μεγαλύτερο σε αριθμό χαρακτήρων όνομα.

Β) Να τυπώσετε το όνομα με τα περισσότερα 'a'.

## **ΑΣΚΗΣΕΙΣ ΛΙΣΤΕΣ**

**1)** Σας δίνεται η λίστα Α

A=['Δευτέρα', 'Τρίτη', 'Τετάρτη', 'Πέμπτη', 'Παρασκευή', 'Σάββατο', 'Κυριακή']

Στην συνέχεια να διαγράψετε το Σάββατο και την Κυριακή. Να εισάγετε στην αρχή της λίστας την Κυριακή και στο τέλος της λίστας το Σάββατο. Να τυπώσετε πάλι την λίστα.

**2)** Να γράψετε πρόγραμμα σε Python το οποίο:

α) να διαβάζει το επώνυμο και το μισθό 30 υπαλλήλων μιας εταιρείας και να τα καταχωρίζει στις λίστες E και M αντίστοιχα

β) Χρησιμοποιώντας τις λίστες Ε και Μ να υπολογίζει και να εμφανίζει το ΜΟ όλων των μισθών

γ) να υπολογίζει και να εμφανίζει το μέγιστο μισθό και το επώνυμο του υπαλλήλου που τον έχει

**3)** Σε ένα ΕΠΑΛ οι 20 μαθητές έγραψαν διαγώνισμα στο μάθημα του Προγραμματισμού και ο καθηγητής τους το διόρθωσε με άριστα το 100. Να γράψετε πρόγραμμα σε Python το οποίο:

α) να διαβάζει για κάθε μαθητή το επώνυμο, το όνομά του και το βαθμό που έγραψε.

β) να κάνει έλεγχο ορθότητας στο βαθμό ώστε να είναι από 0 μέχρι και 100

γ) να καταχωρίζει το επώνυμο σε μία λίστα EP , το όνομα σε μία λίστα ΟΝ και το βαθμό σε μία λίστα ΒΑ

δ) να υπολογίζει και να εμφανίζει το ΜΟ όλου του τμήματος

ε) να εμφανίζει τα ονοματεπώνυμα των μαθητών που πήραν βαθμό πάνω από το ΜΟ της τάξης.

στ) να υπολογίζει τον μεγαλύτερο βαθμό της τάξης

ζ) να εμφανίζει τα ονοματεπώνυμα των μαθητών που πήραν αυτό το βαθμό.

**4)** Μια εταιρεία Πληροφορικής καταγράφει, για 3 ιστότοπους, τον αριθμό των επισκέψεων που δέχεται ο καθένας, κάθε μέρα, για 30 ημέρες. (Να χρησιμοποιήσετε 3 λίστες).

Να αναπτύξετε αλγόριθμο, ο οποίος:

**Δ1.** Για καθένα από τους ιστότοπους να διαβάζει τον αριθμό των επισκέψεων που δέχθηκε ο ιστότοπος για κάθε μιά ημέρα.

**Δ2.** Να εμφανίζει για κάθε ιστότοπο τον συνολικό αριθμό των επισκέψεων που δέχθηκε αυτός στο διάστημα των 30 ημερών.

### **ΑΣΚΗΣΕΙΣ ΣΥΝΑΡΤΗΣΕΙΣ**

**1)** Να δημιουργήσετε συνάρτηση η οποία θα τυπώνει την φράση «Ελευθερία ή Θάνατος»

**2)** Να δημιουργήσετε συνάρτηση με όνομα Aferesi η οποία θα δέχεται για είσοδο δύο αριθμούς και θα τυπώνει την διαφορά τους.

Στο κυρίως πρόγραμμα θα δίνετε από το πληκτρολόγιο τους δύο αριθμούς

**3.** Να δημιουργήσετε μια δική σας συνάρτηση η οποία θα κάνει ότι και η συνάρτηση **len(Α)** για μια λίστα Α.

**4.** Να δημιουργήσετε μια συνάρτηση η οποία να δέχεται για είσοδο μια λίστα Α και θα επιστρέφει τον αριθμό των αρνητικών αριθμών της λίστας Α δηλαδή πόσους αρνητικούς αριθμούς περιέχει η λίστα.

**5.** Να ορίσετε μια συνάρτηση με όνομα ΜΑΧ1 η οποία να δέχεται για είσοδο μια λίστα και να επιστρέφει το μεγαλύτερο στοιχείο της λίστας.

### **ΑΣΚΗΣΕΙΣ ΑΡΧΕΙΑ**

### **1)**

1) Να ανοίξετε ένα αρχείο με όνομα «file1.txt» για εγγραφή

2) Να δίνετε από το πληκτρολόγιο τις θερμοκρασίες της Αθήνας μέχρι να πληκτρολογήσετε αριθμό μικρότερο από -20.

3) Τις θερμοκρασίες θα τις αποθηκεύετε στο αρχείο σε ξεχωριστές γραμμές.

4) Να κλείσετε το αρχείο.

5) Να ανοίξετε το αρχείο «file1.txt» για διάβασμα.

6) Να διαβάσετε τις θερμοκρασίες και :

Α) να υπολογίσετε και να τυπώσετε τον μέσο όρο των θερμοκρασιών

- Β) να υπολογίσετε και να τυπώσετε πόσες θερμοκρασίες είναι μεταξύ 12 με 35 βαθμούς
- Γ) Να τυπώσετε την μεγαλύτερη θερμοκρασία
- Δ) Να τοποθετήσετε τις θερμοκρασίες σε μια λίστα Α

7) Να κλείσετε το αρχείο.

## **ΑΠΑΝΤΗΣΕΙΣ**

## **1)**

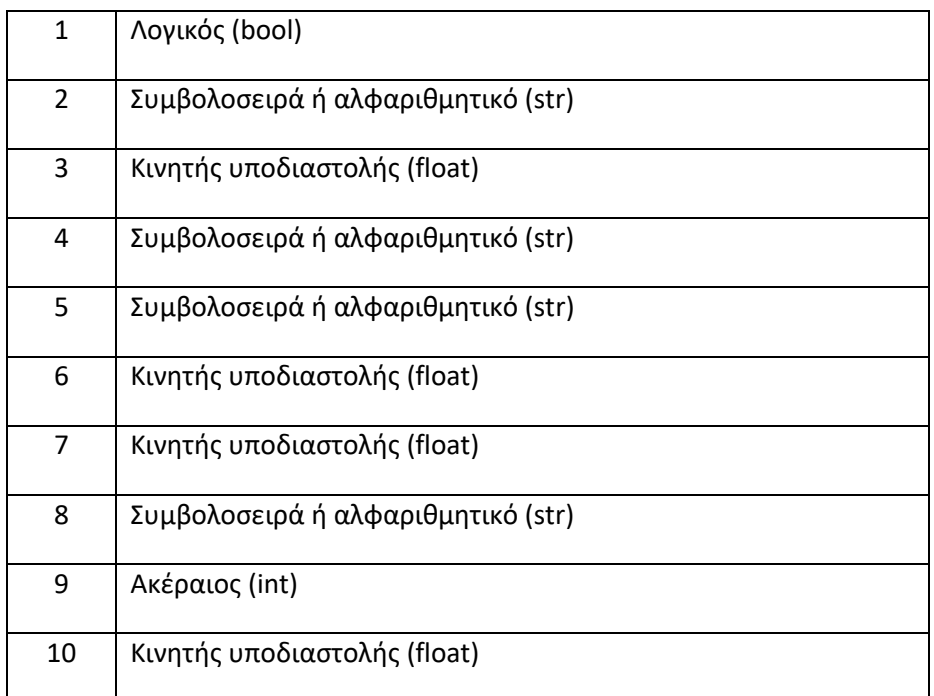

# **2)**

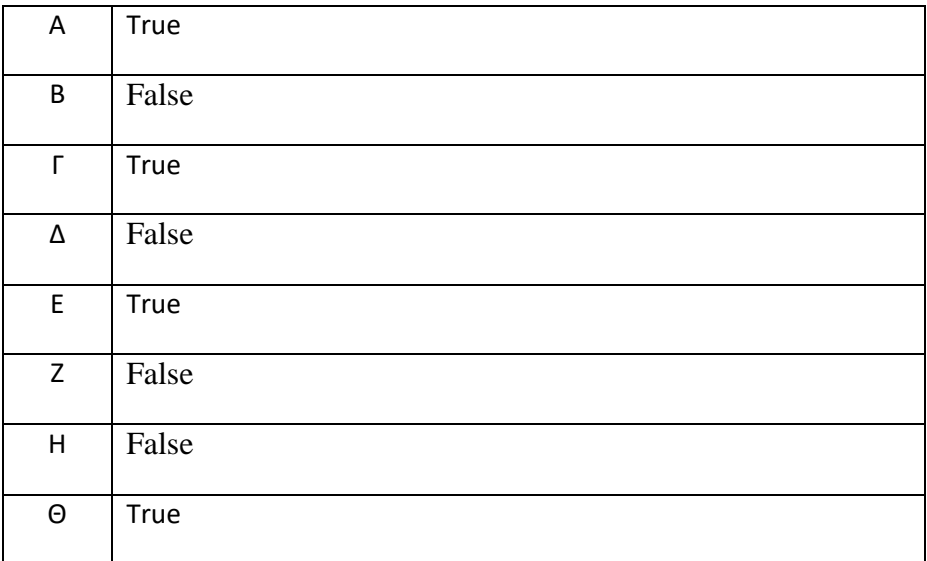

**3) B**>=0 and **B**<=20

**4)** A<0 or A>100

# **ΑΣΚΗΣΕΙΣ ΛΥΣΕΙΣ**

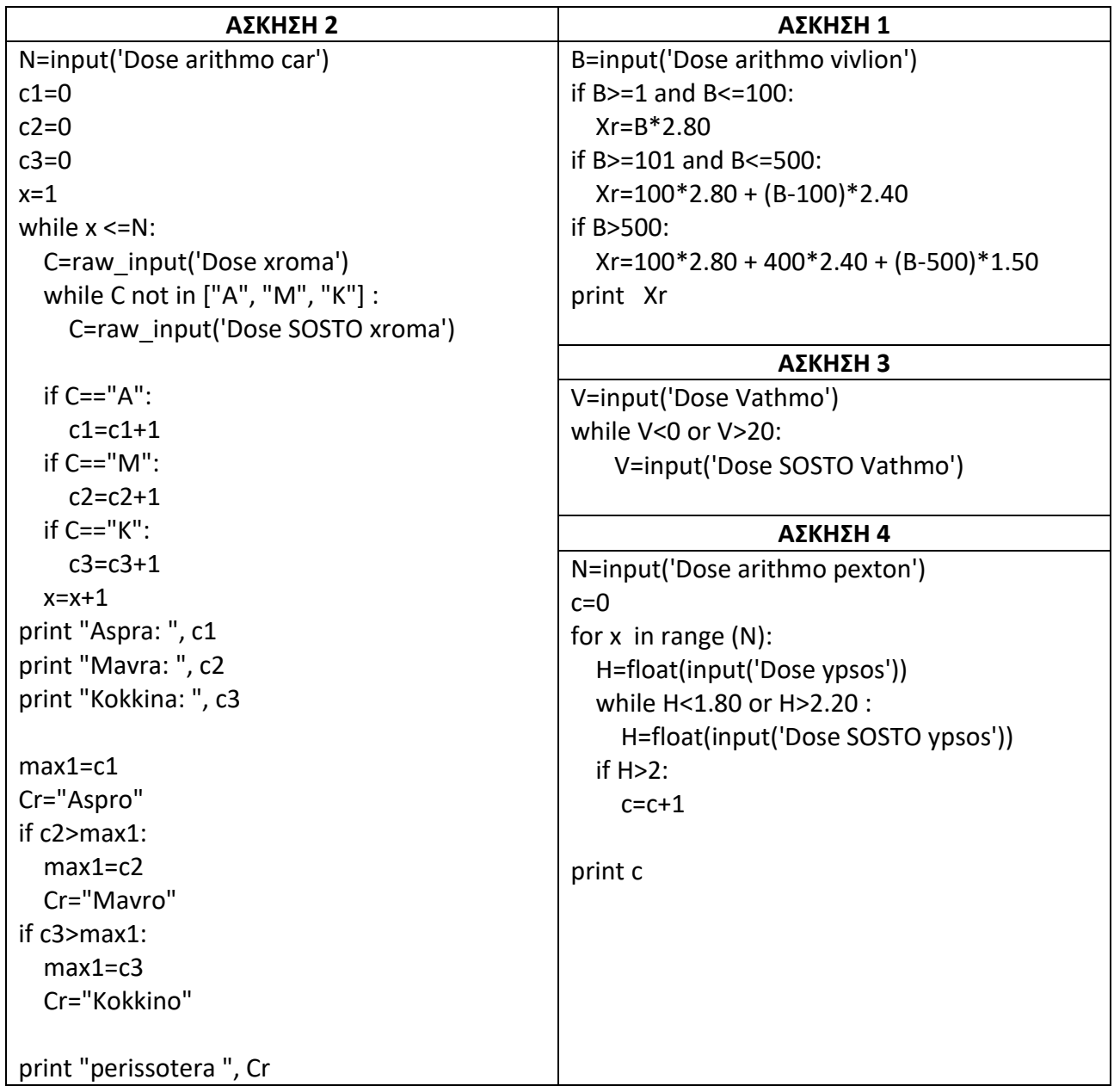

### **ΑΣΚΗΣΗ 5**

```
V=input('Dose Vathmo')
while V<0 or V>20:
    V=input('Dose SOSTO Vathmo')
c=0c2=0
max1=0
while V!=0:
  c=c+1 if V>max1:
     max1=V
 if V < = 9.5:
     c2=c2+1
   V=input('Dose Vathmo')
   while V<0 or V>20:
       V=input('Dose SOSTO Vathmo')
p= 100.0*c2/c
print "Aritmos mathiton=", c
print "Megaliteri vathmologia=", max1
print "pososto apotixias=", p, " %"
```
## **ΣΥΜΒΟΛΟΣΕΙΡΕΣ ΛΥΣΕΙΣ**

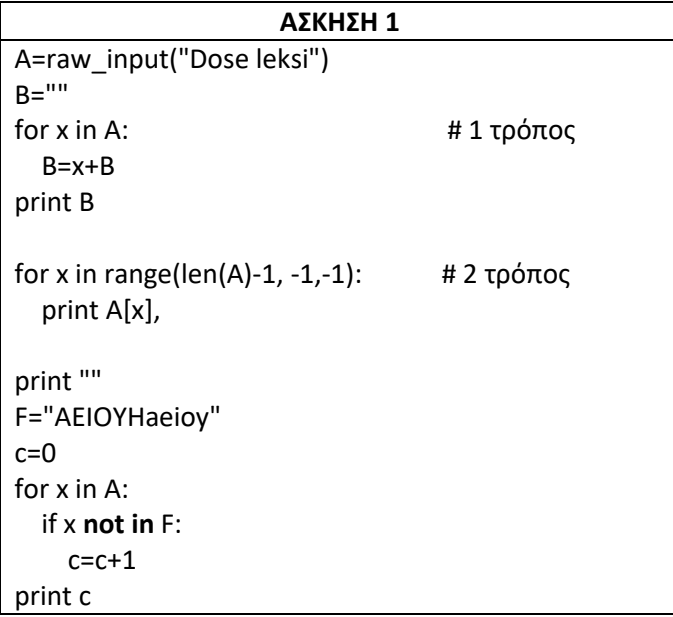

### **ΑΣΚΗΣΗ 2**

```
A=raw_input('Dose leksi')
B="abcdefghijklmnopqrstuvwxyz"
for i in range(len(B)):
  c=0 for x in A:
    if x == B[i]:
      c=c+1 print " To ", B[i], " vrethike ", c, "fores"
```
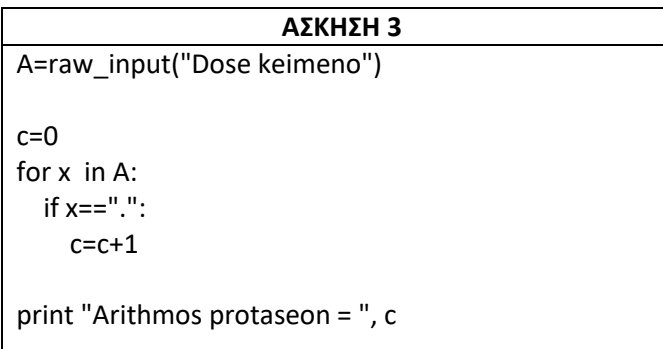

# **ΑΣΚΗΣΗ 4** EM=raw\_input("Dose leksi")  $c=0$ while **EM !=""**: if **EM[0]=="A"** :  $c + = 1$  EM=raw\_input("Dose leksi") print c

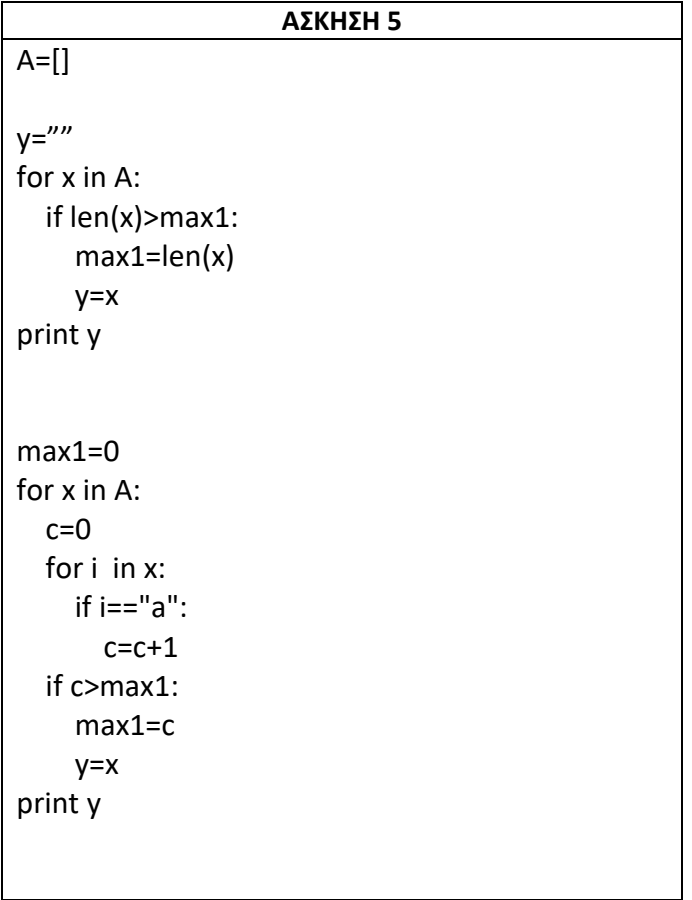

# **ΑΣΚΗΣΕΙΣ ΛΙΣΤΕΣ ΛΥΣΕΙΣ**

**ΑΣΚΗΣΗ 1**

A=['Δευτέρα', 'Τρίτη', 'Τετάρτη', 'Πέμπτη', 'Παρασκευή', 'Σάββατο', 'Κυριακή'] A.pop(5)  $A.pop(6)$ A.insert(0,'Κυριακή') A.append('Σάββατο') print A

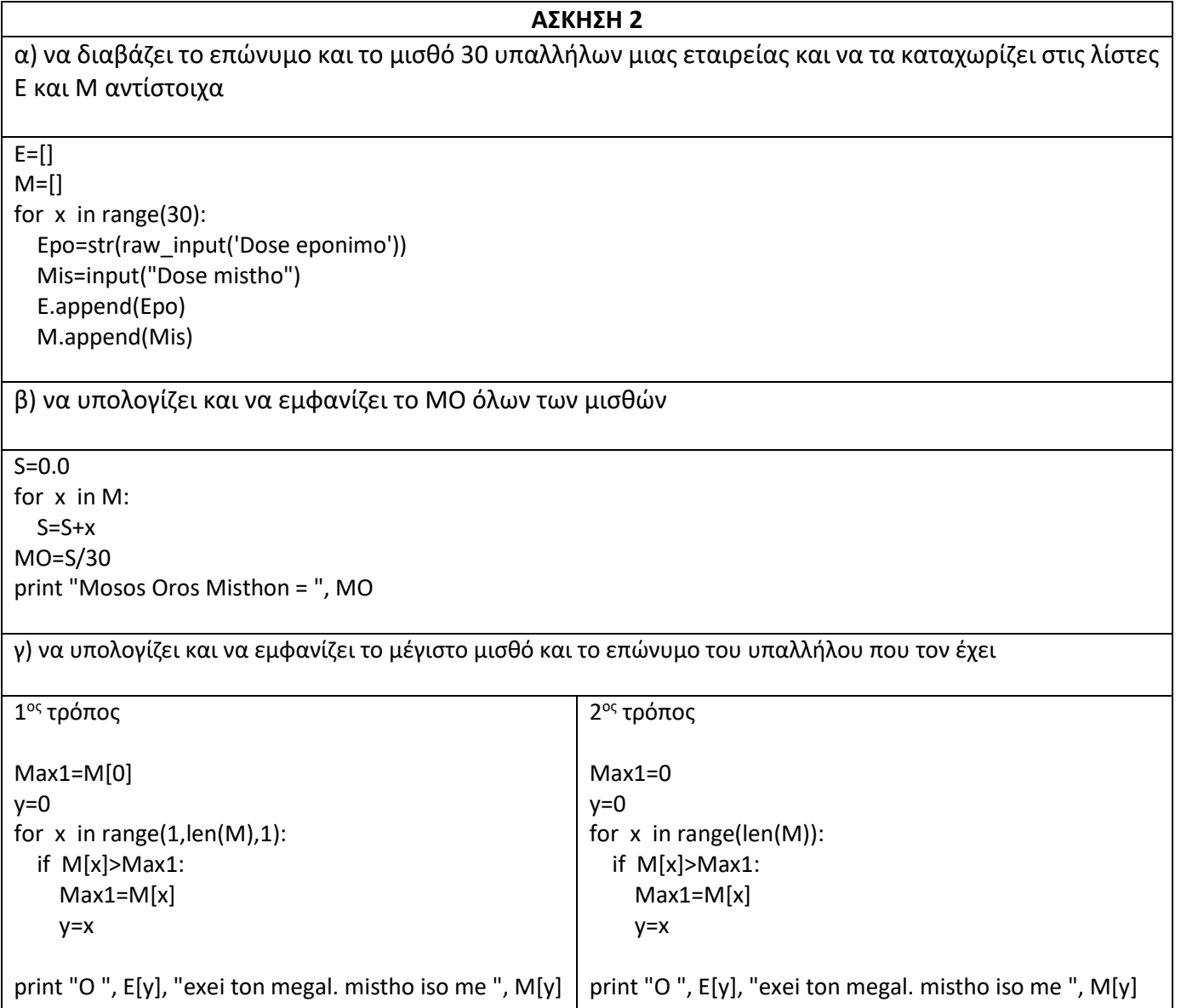

### **ΑΣΚΗΣΗ 3**

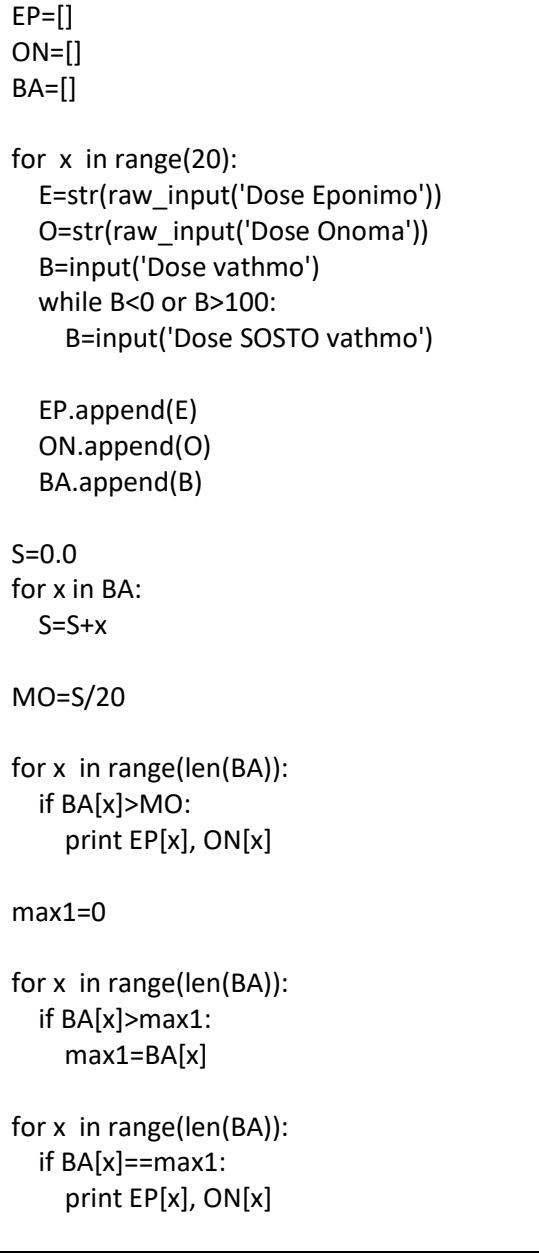

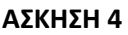

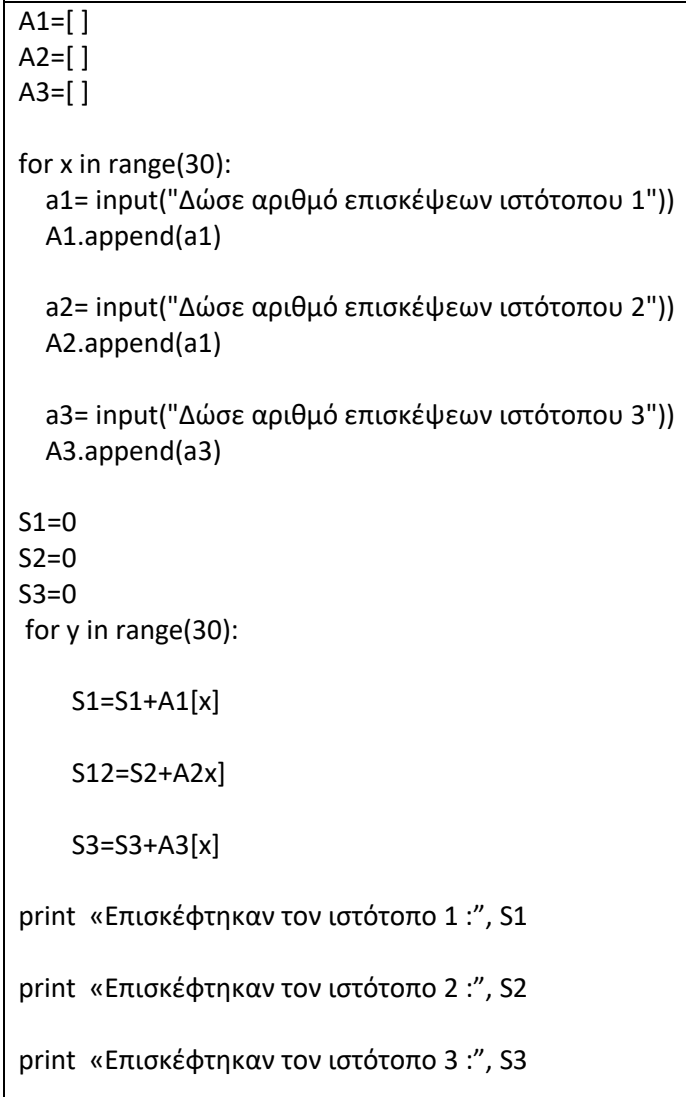

# **ΑΣΚΗΣΕΙΣ ΣΥΝΑΡΤΗΣΕΙΣ ΛΥΣΕΙΣ**

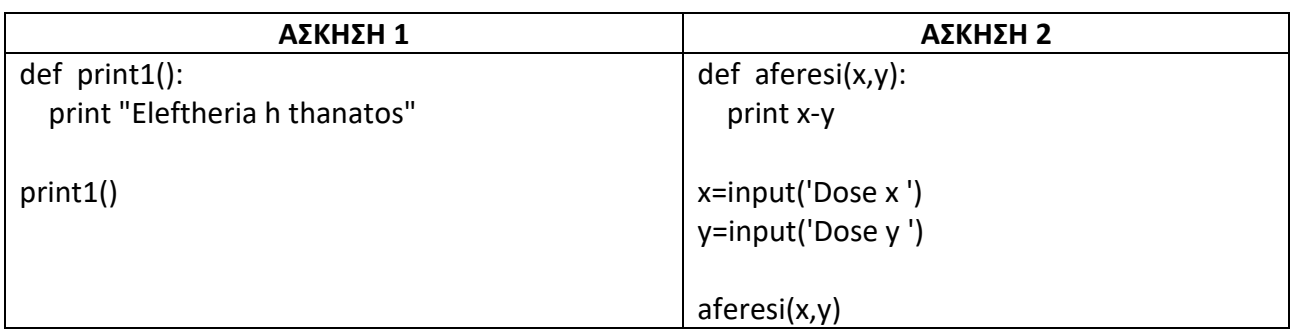

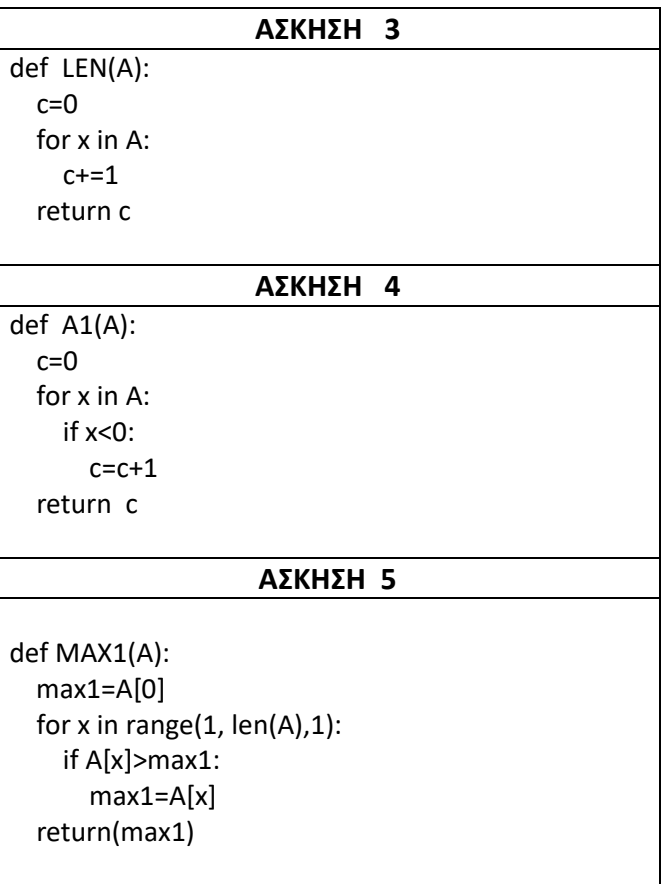

# **ΑΣΚΗΣΕΙΣ ΑΡΧΕΙΑ ΛΥΣΕΙΣ**

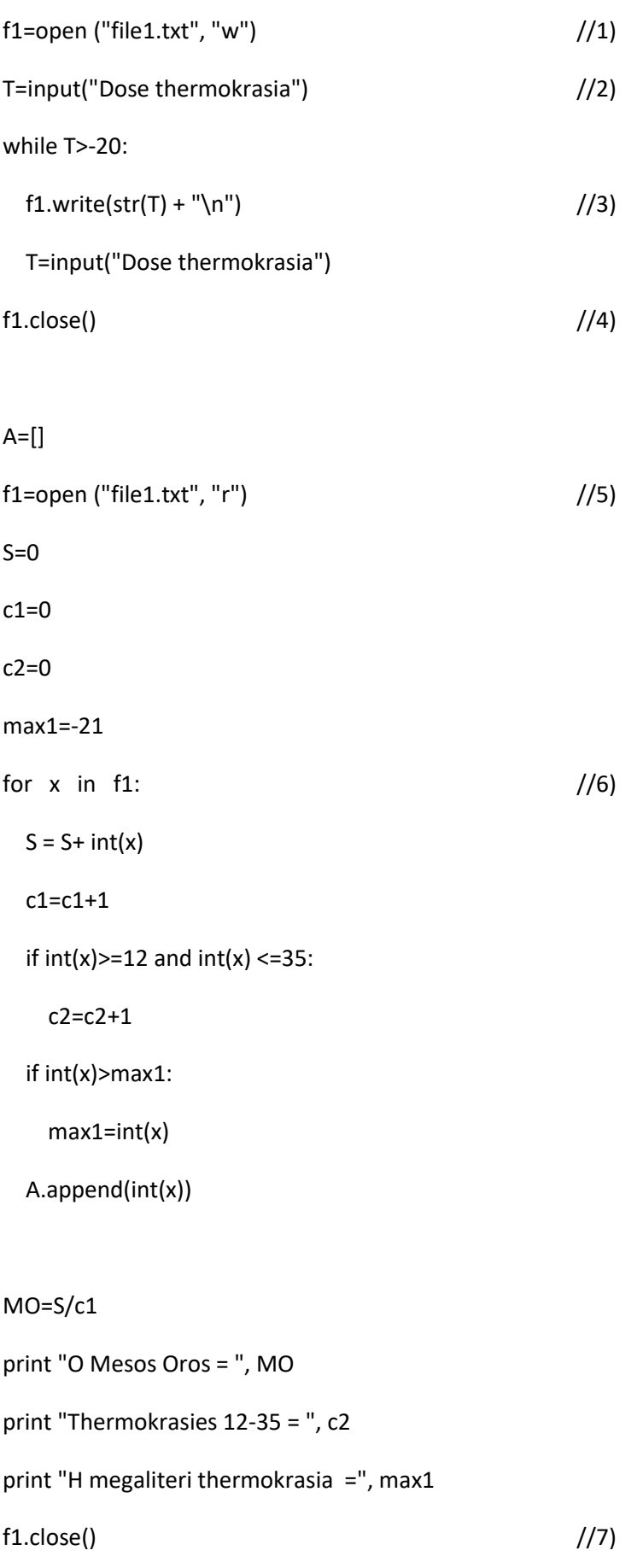